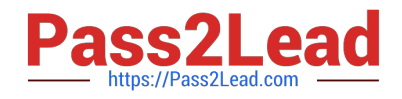

# **3100.1Q&As**

Avaya Aura Communication Manager Administration Exam

# **Pass Avaya 3100.1 Exam with 100% Guarantee**

Free Download Real Questions & Answers **PDF** and **VCE** file from:

**https://www.pass2lead.com/3100-1.html**

100% Passing Guarantee 100% Money Back Assurance

Following Questions and Answers are all new published by Avaya Official Exam Center

**C** Instant Download After Purchase **83 100% Money Back Guarantee** 365 Days Free Update

800,000+ Satisfied Customers

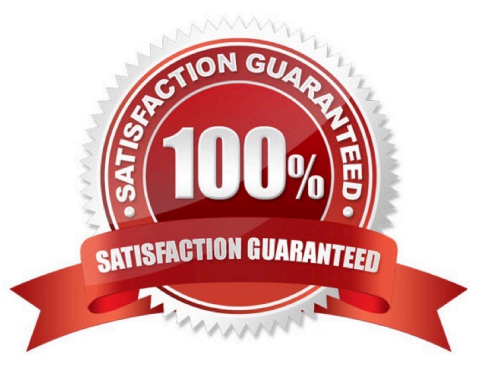

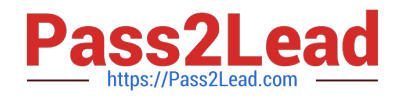

#### **QUESTION 1**

Your customer wants to extend their office calls using the Extension to Cellular features. Where will calls be redirected?

- A. To another extension on the same system
- B. To a hunt group
- C. To an administered off-system number
- D. To a call pickup group

Correct Answer: C

#### **QUESTION 2**

Security Violation show valid and invalid attempts to access the system using three types of codes. In addition to station security codes, which two types of codes are measured in security Violation reports? (Choose two)

- A. barrier codes
- B. access security gateway (ASG) codes
- C. dial access codes (DAC)
- D. authorization codes
- E. administrative login codes

Correct Answer: AD

#### **QUESTION 3**

Which setting in the system parameter feature screen will enable TTI to be applicable to both analog and digital stations?

- A. Terminal Trans. Init.? Y, TTI state = `voice\\', TTI enable = `y\\', TTI security code = `1709\\', CTI enabled = `n\\'.
- B. Terminal Trans. Init.? Y, TTI state = `data\\', TTI enable = `y\\', TTI security code = `1709\\', CTI enabled = `y\\'.
- C. Terminal Trans. Init.? Y, TTI state = `vdata\\', TTI enable = `y\\', TTI security code = `1709\\', CTI enabled = `n\\'.
- D. Terminal Trans. Init.? Y, TTI state = `voice\\', TTI enable = `y\\', TTI security code = `1709\\', CTI enabled = `y\\'.

Correct Answer: D

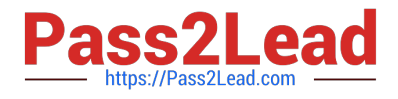

## **QUESTION 4**

You are configuring Personal Station Access (PSA) and you configure the Communication Manager with the following settings:

Set TTI enabled = `Y\\'

Set PSA Associated code = `25\\' and disassociate code `#25\\'

Set security code for the station = `1234\\'

You activate the station by keying in FAC for PSA, station extension number, `#\\', the security code of the station, and `#\\'. However, the station is not activated. Which statement describes the issue to be addressed?

A.

-

-

-

```
You need to set TTI = \n\infty
```
B.

You did not enable PSA on the COS of the station.

C.

You should not set the security code in sequential order.

D.

You did not key in the correct activation sequence

Correct Answer: B

### **QUESTION 5**

You must verify in a production system that the number of rings between each point for coverage paths is two rings. You access the system-parameters coverage-forwarding from and check that the value for the local coverage Subsequent

Redirection/ CFWD No Answer interval field is set to 2.

Which users will be affected by this setting?

- A. users belonging to a specific COR
- B. users belonging to a specific COS
- C. users belonging to a specific COS-group

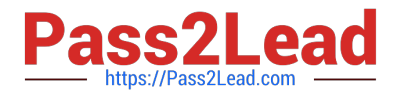

D. all users in the system

Correct Answer: D

[Latest 3100.1 Dumps](https://www.pass2lead.com/3100-1.html) [3100.1 PDF Dumps](https://www.pass2lead.com/3100-1.html) [3100.1 Practice Test](https://www.pass2lead.com/3100-1.html)